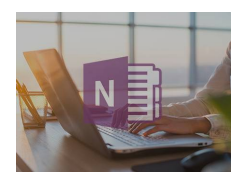

## **Microsoft OneNote - Maîtriser l'outil OneNote et la prise de notes numériques**

Formation en ligne

8669.

Ce cours sur Microsoft OneNote en ligne vous permettra de maîtriser l'outil OneNote de votre suite Microsoft Office et d'être ainsi efficace dans vos prises de notes.

#### • Contient

- Sujet
- Description
- Oeuvre Prix 39 EUR **Classification** [Bureautique & Productivité](https://sesame.lacharente.fr/SESAME/search.aspx?SC=DEFAULT&QUERY=Classification_idx:%22Bureautique+%26+Productivit%C3%A9%22&QUERY_LABEL=Recherche+sur+Bureautique+%26+Productivit%C3%A9)

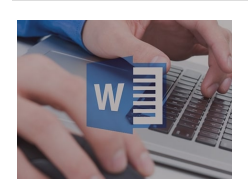

## **Word 2010/2013 : les Fondamentaux - 4h de formation Word en ligne sur le traitement de texte**

Formation en ligne

14363.

Vous apprendrez les différentes fonctionnalités de traitement de texte absolument indispensables qu'offre Word à travers des vidéos claires et concises. Tout au long de cette formation Word en ligne, des exercices concrets vous permettront de mettre en application vos acquis.Notre formatrice, Alice Cherbonnel, vous accompagnera dans votre apprentissage en vous guidant pas à pas dans la création de vos premiers documents. Vous utiliserez des mises en forme de base utilisées en traitement de texte mais aussi des fonctionnalités plus avancées dans cette formation Word en ligne. Vous apprendrez les tabulations, les puces, les WordArt et bien d'autres.

- Contient
- Sujet
- Description
- Oeuvre Prix 49 EUR **Classification**

[Bureautique & Productivité](https://sesame.lacharente.fr/SESAME/search.aspx?SC=DEFAULT&QUERY=Classification_idx:%22Bureautique+%26+Productivit%C3%A9%22&QUERY_LABEL=Recherche+sur+Bureautique+%26+Productivit%C3%A9)

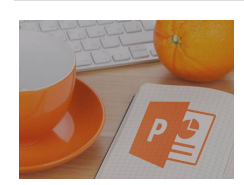

## **PowerPoint 2010/2013 : les Fondamentaux - 3h30 de Formation en ligne pour découvrir PowerPoint 2010/2013**

Formation en ligne

12985.

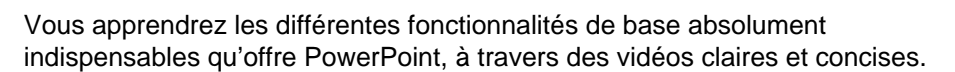

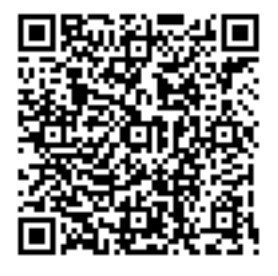

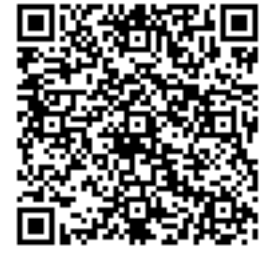

Tout au long de cette formation PowerPoint, des exercices concrets vous permettront de mettre en application vos acquis.Notre formatrice, Alice Cherbonnel, vous accompagnera dans votre apprentissage en vous guidant pas à pas dans la création de vos premières présentations. Vous utiliserez des modèles de base, des objets, des images ainsi que des formes. Vous animerez, minuterez et partagerez vos présentations grâce aux outils intégrés à PowerPoint 2010/2013.

- Contient
- Sujet
- Description
- Oeuvre
	- Prix 39 EUR **Classification** [Bureautique & Productivité](https://sesame.lacharente.fr/SESAME/search.aspx?SC=DEFAULT&QUERY=Classification_idx:%22Bureautique+%26+Productivit%C3%A9%22&QUERY_LABEL=Recherche+sur+Bureautique+%26+Productivit%C3%A9)

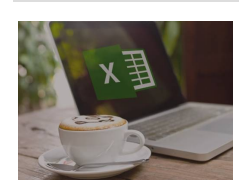

## **Excel 2016 : les Fondamentaux - 4h de formation pour apprendre à utiliser Excel 2016**

Formation en ligne

14350.

Votre formatrice, Alice Cherbonnel, a l'habitude de travailler avec tous les niveaux, y compris des grands débutants, et saura vous emmener avec facilité vers une utilisation optimale des fonctions basiques d'Excel. Elle a conçu cette formation Excel en ligne et elle saura vous apprendre à utiliser Excel 2016, dernière version du célèbre logiciel de Microsoft.

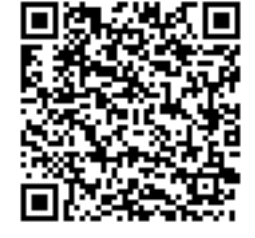

#### • Contient

- Sujet
- Description
- Oeuvre

Prix 49 EUR Classification [Bureautique & Productivité](https://sesame.lacharente.fr/SESAME/search.aspx?SC=DEFAULT&QUERY=Classification_idx:%22Bureautique+%26+Productivit%C3%A9%22&QUERY_LABEL=Recherche+sur+Bureautique+%26+Productivit%C3%A9)

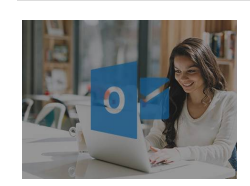

#### **Outlook 2016 - 2h de vidéo pour maîtriser Outlook 2016**

Formation en ligne

7883.

Dans ce cours de 2h, tutos et astuces vous permettront d'utiliser Outlook 2016 en toute sérénité. Que ce soit pour gérer vos messages, customiser votre messagerie ou maîtriser les divers modules qui s'offrent à vous (calendrier, gestionnaire de tâche, gestionnaire de contacts), Michel Martin vous donnera les clés pour connaître ce logiciel sur le bout des doigts.

- Contient
- Sujet
- Description
- Oeuvre

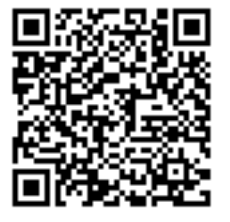

Prix 19.9 EUR **Classification** [Bureautique & Productivité](https://sesame.lacharente.fr/SESAME/search.aspx?SC=DEFAULT&QUERY=Classification_idx:%22Bureautique+%26+Productivit%C3%A9%22&QUERY_LABEL=Recherche+sur+Bureautique+%26+Productivit%C3%A9)

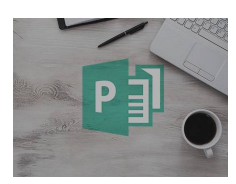

#### **Publisher 2013 : les Fondamentaux - Les bases de publisher 2013 en 1h40**

Formation en ligne

5956.

Que vous soyez débutant ou pas, cette formation Publisher 2013 en ligne vous permettra de progresser dans votre utilisation de cet outil.Vous êtes un particulier, une association ou une petite entreprise, vous aurez besoin de cette formation afin de gagner du temps dans la création et l'édition de vos contenus et supports.Complète et concise, cette formation dispensée par votre expert vous permettra d'apprendre à vos rythme à créer des documents de qualité.

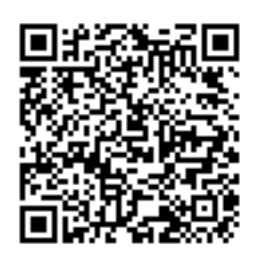

• Contient

• Sujet

• Description

• Oeuvre

Prix 9.9 EUR Classification [Bureautique & Productivité](https://sesame.lacharente.fr/SESAME/search.aspx?SC=DEFAULT&QUERY=Classification_idx:%22Bureautique+%26+Productivit%C3%A9%22&QUERY_LABEL=Recherche+sur+Bureautique+%26+Productivit%C3%A9)

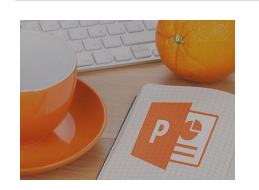

# **PowerPoint 2010/2013 : Techniques avancées - Plus de 3h30 de formation Powerpoint en ligne**

Formation en ligne

15219.

Vous découvrirez toutes les fonctionnalités qu'offre PowerPoint, à travers des vidéos claires et concises. Tout au long de cette formation PowerPoint 2010/2013 en ligne, des exercices concrets vous permettront de mettre en application vos acquis grâce aux fichiers sources fournis dans le but de sublimer vos présentations PowerPoint !

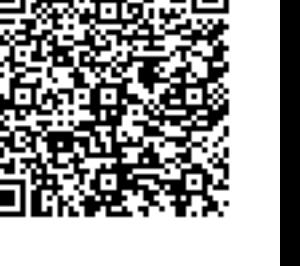

• Contient

- Sujet
- Description
- Oeuvre

Prix 49 EUR **Classification** [Bureautique & Productivité](https://sesame.lacharente.fr/SESAME/search.aspx?SC=DEFAULT&QUERY=Classification_idx:%22Bureautique+%26+Productivit%C3%A9%22&QUERY_LABEL=Recherche+sur+Bureautique+%26+Productivit%C3%A9)

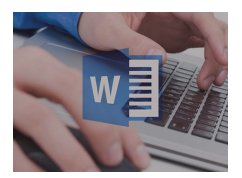

## **Word 2010/2013 : Techniques avancées - Plus de 5h de formation Word en ligne et traitement de texte**

Formation en ligne

17879.&nbsp:

vous souhaitiez vous perfectionner et découvrir toutes les fonctionnalités qu'offre Word et le traitement de texte, grâce à des vidéos claires et concises ? Tout au long de cette formation Word en ligne, des exercices concrets vous permettront de mettre en application vos acquis. Notre formatrice, Alice Cherbonnel, vous accompagnera dans votre apprentissage en vous guidant pas à pas dans la création de vos documents. Vous utiliserez les différentes fonctions de mise en page comme les styles, mais aussi des fonctions plus avancées : le publipostage, les macros commandes et bien plus encore !

- Contient
- Sujet
- Description
- Oeuvre Prix

49 EUR **Classification** [Bureautique & Productivité](https://sesame.lacharente.fr/SESAME/search.aspx?SC=DEFAULT&QUERY=Classification_idx:%22Bureautique+%26+Productivit%C3%A9%22&QUERY_LABEL=Recherche+sur+Bureautique+%26+Productivit%C3%A9)

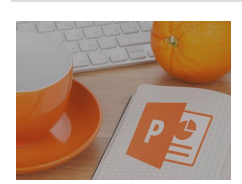

## **Powerpoint 2016 : Techniques avancées - Plus de 3h30 de formation Powerpoint en ligne**

Formation en ligne

14223.

Dans cette formation Powerpoint 2016 en ligne, vous aurez la maîtrise de l'arrière cuisine du diaporama et saurez comment créer et modifier les masques des diapositives pré-fabriquées par le logiciel. Vous pourrez décider de vos styles d'écriture à l'avance et des dispositions (diapositives préparées à l'avance).

• Contient • Sujet • Description • Oeuvre Prix 49 EUR Classification [Bureautique & Productivité](https://sesame.lacharente.fr/SESAME/search.aspx?SC=DEFAULT&QUERY=Classification_idx:%22Bureautique+%26+Productivit%C3%A9%22&QUERY_LABEL=Recherche+sur+Bureautique+%26+Productivit%C3%A9)

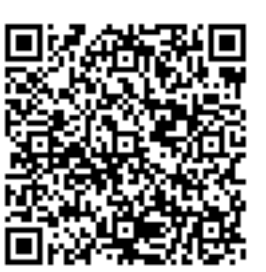

Export PDF

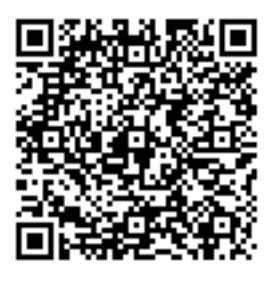

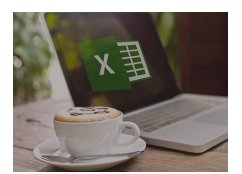

## **Excel 2010/2013 : Techniques avancées - Plus de 4h de Formation Excel Avancé en ligne**

Formation en ligne

15405.&nbsp:

Idéale pour toute personne maîtrisant déjà les bases d'Excel, cette Formation Excel Avancé vous permettra de gagner en rapidité dans les manœuvres en travaillant de façon professionnelle, de maîtriser une cinquantaine de fonctions mathématiques et statistiques, de réaliser des macros, de créer des tableaux croisés dynamiques tout en les analysant, et bien plus encore ! Experte de la suite Microsoft depuis plus de 11 ans, votre formatrice, Alice Cherbonnel, vous donnera toutes les clés pour apprendre Excel en ligne (et ses fonctionnalités les plus poussées) au cours de cette Formation Excel Avancé.

- Contient
- Sujet
- Description
- Oeuvre Prix

49 EUR **Classification** [Bureautique & Productivité](https://sesame.lacharente.fr/SESAME/search.aspx?SC=DEFAULT&QUERY=Classification_idx:%22Bureautique+%26+Productivit%C3%A9%22&QUERY_LABEL=Recherche+sur+Bureautique+%26+Productivit%C3%A9)

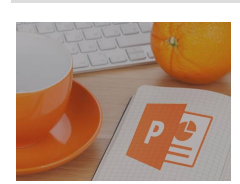

#### **PowerPoint 2016 : les Fondamentaux - Découvrir les bases de PowerPoint 2016**

Formation en ligne

10403.

A travers ces cours en ligne, notre formatrice Alice Cherbonnel, vous accompagnera pas à pas dans votre apprentissage en vous guidant dans la création de vos diapositives. Vous débuterez les notions de base de mise en page de la diapositive, le vocabulaire du diaporama et sa culture. Vous allez concevoir entièrement un diaporama simple avec des transitions et des animations d'entrée, d'emphase et de sortie. Vous pourrez ensuite accéder, grâce à ce rappel, aux fonctions avancées

• Contient • Sujet • Description • Oeuvre Prix 39 EUR

**Classification** [Bureautique & Productivité](https://sesame.lacharente.fr/SESAME/search.aspx?SC=DEFAULT&QUERY=Classification_idx:%22Bureautique+%26+Productivit%C3%A9%22&QUERY_LABEL=Recherche+sur+Bureautique+%26+Productivit%C3%A9)

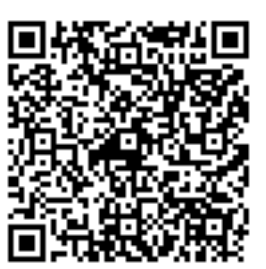

Export PDF

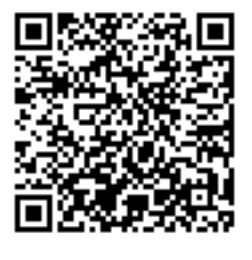

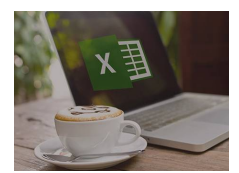

## **Excel 2010/2013 : les Fondamentaux - Plus de 4h de cours pour apprendre les bases d'Excel pour débutant**

Formation en ligne

13475.&nbsp:

Découvrez tout au long de ce cours Excel en ligne pour les débutants, les ressources de ce logiciel de calcul puissant.Vous étudierez des notions comme : la mise en page, le format des cellules, les formules, les tableaux croisés, les graphiques, les statistiques et bien plus encore... Tout cela dispensé par votre expert de façon pédagogique pour apprendre tout en douceur.(Le petit plus : des exercices, avec fichiers inclus pour mettre en pratique tous vos acquis)Attention, vous allez faire pâlir Einstein !

- Contient
- Sujet
- Description
- Oeuvre
	- Prix 49 EUR Classification [Bureautique & Productivité](https://sesame.lacharente.fr/SESAME/search.aspx?SC=DEFAULT&QUERY=Classification_idx:%22Bureautique+%26+Productivit%C3%A9%22&QUERY_LABEL=Recherche+sur+Bureautique+%26+Productivit%C3%A9)

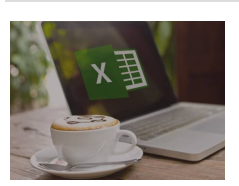

## **Excel 2016 : Techniques avancées - Plus de 4h30 de Formation Excel 2016 en ligne**

Formation en ligne

17816.

Dans ce cours d'Excel 2016, votre formatrice Alice Cherbonnel, experte de la suite Microsoft depuis plus de 11 ans vous propose un programme en ligne complet pour niveau intermédiaire qui vous permettra d'appréhender les fonctionnalités les plus abouties d'Excel. Cette formation en ligne vous permettra de gagner en rapidité, en efficacité et de travailler de façon professionnelle sur ce logiciel de tableur incontournable.Au travers de courtes vidéos et de nombreux quiz, ce cours d'Excel en ligne saura vous emmener vers un niveau avancé en douceur. Vous atteindrez en dix heures votre objectif depuis le confort de chez vous.

- Contient • Sujet • Description • Oeuvre Prix
	- 49 EUR **Classification** [Bureautique & Productivité](https://sesame.lacharente.fr/SESAME/search.aspx?SC=DEFAULT&QUERY=Classification_idx:%22Bureautique+%26+Productivit%C3%A9%22&QUERY_LABEL=Recherche+sur+Bureautique+%26+Productivit%C3%A9)

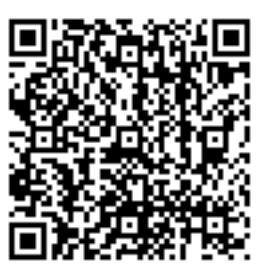

Export PDF

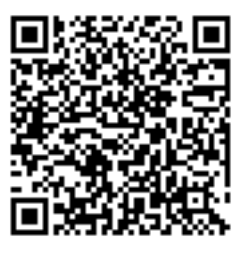

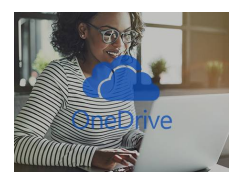

## **OneDrive : les Fondamentaux - Apprendre à stocker ses fichiers avec OneDrive**

Formation en ligne

3352.

Découvrez dans ce cours en ligne toutes les fonctionnalités de OneDrive, un espace de stockage qui vous garantit de retrouver vos fichiers depuis n'importe quel endroit, il vous suffit d'une connexion internet. Disponible à travers un navigateur web, un ordinateur ou un smartphone.

#### • Contient

- Sujet
- Description
- Oeuvre Prix 19.9 EUR Classification [Bureautique & Productivité](https://sesame.lacharente.fr/SESAME/search.aspx?SC=DEFAULT&QUERY=Classification_idx:%22Bureautique+%26+Productivit%C3%A9%22&QUERY_LABEL=Recherche+sur+Bureautique+%26+Productivit%C3%A9)

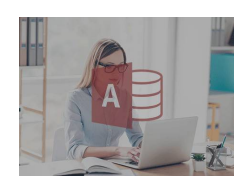

## **Microsoft Access 2016 - Gérer ses bases de données relationnelles avec Microsoft Access**

Formation en ligne

23257.

Souvent méconnu du grand public mais très utilisé dans le monde professionnel, Microsoft Access offre de nombreuses possibilités, beaucoup plus poussées que celles proposées par son cousin Excel, logiciel de référence de la suite Microsoft Office. En effet, avec Microsoft Access, vous n'aurez plus de limites, que ce soit dans le nombre de lignes et colonnes que vous souhaitez créer, qu'au niveau des options de filtrage que vous voulez utiliser. Grâce aux requêtes SQL possibles avec Microsoft Access vous pourrez gérer vos données de manière précise en y facilitant la saisie, le tri et la consultation.

- Contient
- Sujet

• Description

• Oeuvre Prix 49 EUR **Classification** [Bureautique & Productivité](https://sesame.lacharente.fr/SESAME/search.aspx?SC=DEFAULT&QUERY=Classification_idx:%22Bureautique+%26+Productivit%C3%A9%22&QUERY_LABEL=Recherche+sur+Bureautique+%26+Productivit%C3%A9)

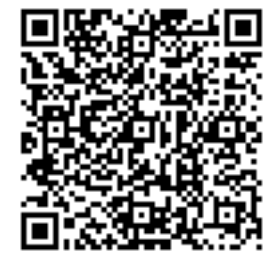

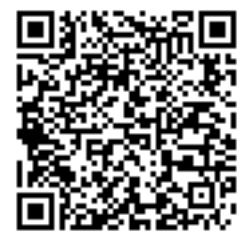

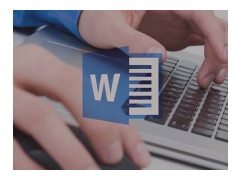

# **Word 2016 : les Fondamentaux - Apprendre à utiliser les fonctionnalités de Word 2016**

Formation en ligne

18464.

Dans ce cours sur Microsoft Word 2016 en ligne, Alice Cherbonnel, formatrice auteur et spécialiste de Microsoft depuis 30 ans, vous apprend de manière très claire, à utiliser la version 2016 du logiciel de traitement de texte Word étape par étape. Ce cours en ligne vous permettra également d'éviter les erreurs classiques et d'avoir les bons réflexes, afin de gagner du temps et de pouvoir par la suite vous approprier plus facilement les fonctions avancées quand vous le souhaiterez.

- Contient
- Sujet
- Description
- Oeuvre Prix 49 EUR Classification [Bureautique & Productivité](https://sesame.lacharente.fr/SESAME/search.aspx?SC=DEFAULT&QUERY=Classification_idx:%22Bureautique+%26+Productivit%C3%A9%22&QUERY_LABEL=Recherche+sur+Bureautique+%26+Productivit%C3%A9)

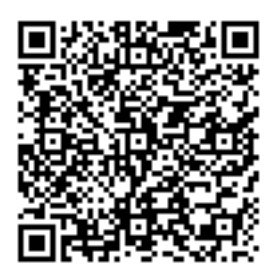

Export PDF

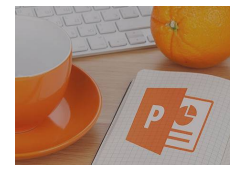

## **Powerpoint 2016 : Créer des vidéos animées - Produire des vidéos animées avec Powerpoint**

Formation en ligne

14785.

Grâce à cette formation en ligne présentée par Pavel Nekhaitchik, vous réaliserez 3 différents projets qui vous permettront de réaliser des vidéos de qualité, et deviendrez plus efficaces dans la production de celles-ci.

- Contient
- Sujet
- Description

• Oeuvre Prix 49 EUR **Classification** [Bureautique & Productivité](https://sesame.lacharente.fr/SESAME/search.aspx?SC=DEFAULT&QUERY=Classification_idx:%22Bureautique+%26+Productivit%C3%A9%22&QUERY_LABEL=Recherche+sur+Bureautique+%26+Productivit%C3%A9)

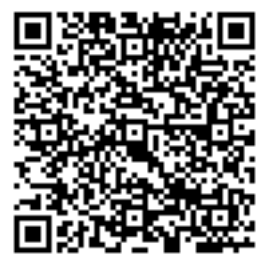